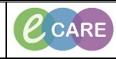

Document No – Ref 206

Version Number – 2.0

## **DOCUMENTING IN ASSESSMENTS/FLUID BALANCE**

| 1.                     | This guide will show you how to document in Assessments/Fluid Balance. For the purpose of th example, the section used is Vaginal Examination however, apply the same process whether you documeting this or something else.                                                                                                    |       |  |  |  |  |  |
|------------------------|----------------------------------------------------------------------------------------------------|-------|--|--|--|--|--|
|                        | Open up the Patient record. Click on Assessments/Fluid Balance from the main left hand menu.                                                                                                    |       |  |  |  |  |  |
|                        | P PATT, KATTLEER - STAUBO Opened by Clinical Practitioner, Train line Task Edit View Patient Record Notifications Navigation Help                                                                                                    |       |  |  |  |  |  |
|                        | i ask Edit view Patient Record Notifications Navigation Hep                                                                                                    |       |  |  |  |  |  |
| 2.                     | PRATT, KATHLEEN  PRATT, KATHLEEN PRATT, KATHLEEN Sex                                                                                                    |       |  |  |  |  |  |
|                        | Allergies: No Known Allergies PDD: Resus: NHS                                                                                                    |       |  |  |  |  |  |
|                        | Menu 🕴 K > 🔹 🔥 Clinician Workflow                                                                                                    |       |  |  |  |  |  |
|                        | Clinician Workflow A D A C I III C A C I III C A C I IIII C A C I IIII C A C I III C A C I III C A C I III C A C I |       |  |  |  |  |  |
|                        | Obstetrics View     Inpatient     X     Post Take     X     Progress     X     Handover       Patient Information     =• • • • • • • • • • • • • • • • • • •                                                                                                     |       |  |  |  |  |  |
|                        | Newborn Summary     Patient information     -     Patient information       Results Review     Visits (1)     =     Selected visit                                                                                                    |       |  |  |  |  |  |
|                        | Requests/Care Plans + Add Mean cell haemoglobin conc, blood                                                                                                    |       |  |  |  |  |  |
|                        | Drug Chart Task List Chart Chart Cha |       |  |  |  |  |  |
|                        | Assessments/Fluid Balance                                                                                                    |       |  |  |  |  |  |
|                        | Cinical Notes Red Cell Distribution Width                                                                                                    |       |  |  |  |  |  |
|                        | Allerges + Add Selected visit                                                                                                    |       |  |  |  |  |  |
|                        |                                                                                                    |       |  |  |  |  |  |
|                        | Select the relevant band that you are working within (for this example we are using Antenatal) and                                                                                                    |       |  |  |  |  |  |
|                        | select Vaginal Examination. The vaginal examination documentation will then open up on the right                                                                                                    | hand  |  |  |  |  |  |
|                        | side of the screen.                                                                                                    |       |  |  |  |  |  |
| 3.                     | PRATT, KATHLEEN Age:30 years Se<br>Allergies: No Known Allergies D08:02/May/88 MF                                                                                                    |       |  |  |  |  |  |
| э.                     | PDD:     Resus:     IH       Menu     P     ▲     →     ▲     Assessments/Huid Balance                                                                                                    |       |  |  |  |  |  |
|                        | Cimican Workflow Program (1997) (1997) (1997 |       |  |  |  |  |  |
|                        | Coblebras View CAddit Quick View CAddit Assessments CAddit Insection Control (Insection Control (Insection C |       |  |  |  |  |  |
|                        | Results Review Results Review Plant Balance Plant                                                                                                    |       |  |  |  |  |  |
|                        | Pug Chart Kellow Product Administration Natemity                                                                                                    |       |  |  |  |  |  |
|                        | TakLot Assessments/Fluid Balance Basic Observations and MEOWS Vaginal Examination                                                                                                    |       |  |  |  |  |  |
|                        | Clinical Notes Vaginal Examination Type of Vaginal Examination Clinical Notes Vaginal Examination                                                                                                    |       |  |  |  |  |  |
|                        | Alorgies I Add Point of Care Tests Section 2004 Tests Extension 2004 Tests Extension 2004 Tests Extension 2004 Tests Extension 2004 Tests Addotter Material Observations Section 2004 Tests Addotter Material Observations Section 2004 Tests Extension 2004 Tests Extension 2004 Tests Ex |       |  |  |  |  |  |
|                        | Probleme in to Logitories         Bedde Handover         Cervical Efficient           Fram Browser         Wate/or Assessment         Length of Cervic mm           Material         Safe Patent Handing         Length of Cervic mm                                                                                                    |       |  |  |  |  |  |
|                        | Ario Diampentation Ario Diampentation Cervical Poston Construction                                                                                                    |       |  |  |  |  |  |
|                        | Petent Information Vacuum Pipchological Satus Cenvical Dilation cm<br>Appointments Induction of Labour (IOL) Presenting Part on Vaginal Examination                                                                                                    |       |  |  |  |  |  |
|                        | Drug Chart Summary         Attendal Sciencing and Invalve Testing         Presenting Part Calculation           Procedures and Degroses         External Capitalic Version (ECV)         Position of Presenting Part on VE                                                                                                    |       |  |  |  |  |  |
|                        | Modulation         Vagnal Bith After Casearean         Casearean         Casearean           Medication Supply         Perpheal IV         Fontameliar Felt           HEI Community Verv         Urrary Californiar         Modeling                                                                                                    |       |  |  |  |  |  |
|                        | Pain Assessment.<br>Perioperative Doc Integrater Savios 2 status of Hembranes Ea<br>Toroffer Dealin 2 bloy 1                                                                                                    |       |  |  |  |  |  |
|                        | Quick Orders         Informer Ustalls         Membranes Status           Pationt Safety         Quick Orders         Membranes Method           Rupture of Membranes         Rupture of Membranes         Rupture of Membranes                                                                                                    |       |  |  |  |  |  |
|                        | Liquer Description on VE<br>2 Bably 2<br>Membranes Status                                                                                                    |       |  |  |  |  |  |
|                        | Kentenatai clinic Okubare of Menkanes Nethod Rupture of Menkanes Nethod Rupture of Menkanes Nethod Rup |       |  |  |  |  |  |
|                        | Content of the second second s |       |  |  |  |  |  |
|                        | Rewoom Patient had Mutation to Genital Area                                                                                                    |       |  |  |  |  |  |
|                        | To start documentation for this section, double click under the current date/time to the right of Vag                                                                                                    | ginal |  |  |  |  |  |
|                        | Examination in the navy blue box.                                                                                                    |       |  |  |  |  |  |
|                        | 18/Oct/18                                                                                                    |       |  |  |  |  |  |
| 4.                     | Vaginal Examination                                                                                                    |       |  |  |  |  |  |
|                        |                                                                                                    |       |  |  |  |  |  |
| Complete this section. |                                                                                                    |       |  |  |  |  |  |
|                        |                                                                                                    |       |  |  |  |  |  |
|                        |                                                                                                    |       |  |  |  |  |  |

IT Dept CARE **Milton Keynes** Quick Reference Guide (QRG) **University Hospital** NHS For ndatio Document No - Ref 206 Version Number – 2.0 Once this section has been complete, you must sign using the green tick in the left hand corner of the Assessments/Fluid Balance screen. \*\*\* 🖃 💷 🐼 🖌 🚫 🗫 📗 🔳 🛪 5. (You know the results have been signed because the text will change from purple to black) 💐 🚮 🗗 enatal Basic Observations and MEOWS Abdominal Palpation Fetal Heart Monitoring Vaginal Examination Recomm Type of Vaginal Examination Indication for Vaginal Examin Bladder Empty Prior to Proce Method of Emptying Bladder Vaginal Examination Point of Care Tests Additional Maternal Observations Yes Normal No Partially Eff. 2-4 Additional Matemal Ob Nurse Rounding Bedside Handover Waterlow Assessment Safe Patient Handling Anti D Management Pre-Eclampsia Safeguarting Charle External Genitalia Pemale Genital Mutilation Cervical Effacement Length of Cervix Length of Cervix in mm Cervical Position Cervical Consistency €x. ⊕Fer Cervical Position Cervical Consistency Application of Presenting Part to Cervix Cervical Dilation Presenting Part Station (m) Presenting Part Station (m) Presenting Part Calculation Position of Presenting Part on VE Arenceampsia Safeguarding Check Matemal Psychological St Induction of Labour (IOL) Fetal Anomaly Antenatal Screening and on (ECV) .eft ( (aginal Birth nop Score Total Itanelles Felt **M** tatus of Membranes Membranes Status Rupture of Membranes Method Rupture of Membranes Ruptured Liquor Description on VE 2 Baby 2 Member -lear/Stra Rupture of Membrar Rupture of Membrar Liquor Description of iture of Membranes ior Description on VE amination Plan of Care ory of FGM I Mutilation to Genital Area To change a value that has been entered but not signed for, you can clear. To do this, right click on the value you wish to remove and select Clear from the drop down list. The value will then be removed. Vaginal Examination Vaginal Examination Recommended Vaginal Examination Recommence Type of Vaginal Examination Indication for Vaginal Examination Indication for Vaginal Examination ⇔ Method of Emptying Bladder External Genitalia ⊕ Female Genitalia ↓ Female Genitalia ↓ Ength of Cenvix Add Result. View Result Details. 6. View Comments View Flag Comments. View Reference Material. View Order Info.. Length of Cervix Length of Cervix in mm Length of Cervix in mm Cervical Position Cervical Consistency Application of Presenting Part to Cervix Cervical Dilation Presenting Part on Vaginal Examination Presenting Part Station (m) View History Modify Unrecord Change Date/Time Presenting Part Station (cm) Add Comment Presenting Part Calculation Position of Presenting Part on VE Clear To change a value that has already been entered and signed for, you must modify. To do this, right click on the value you wish to change and select Modify from the drop down list. Vaginal Examination
 Vaginal Examination Recommended Type of Vaginal Examination Spec Indication for Vaginal Examination Bladder Empty Prior to Procedure Method of Emptying Bladder Add Result... Asse Yes 7. View Result Details... Norn View Comments External Genitalia Norr Female Genital Mutilation Cervical Effacement In Ei View Flag Comments. Part View Reference Material. Length of Cervix 2-4 Length of cervix in mm Cervical Position View Order Info.. Mid-View History Cervical Consistency Application of Presenting Part to Cervix Modify Cervical Dilation Change the value by overtyping the new figure. The text will remain in purple here because it is not yet signed for. Sign again using the green tick and the text will go black. \*\*\* 🔚 💷 🎶 🖌 🚫 😚 📰 📰 🛪 Now the modified value will be displayed with a blue triangle. in ₩ **N** id i⊃ 18/Oct/18 al Examination Accepted Vaginal Examination Recommended Type of Vaginal Examination Speculum Indication for Vaginal Examination Assess Prog..

Bladder Empty Prior to Procedure

Method of Emptying Bladde

Yes

Norma

IT Dept Quick Reference Guide (QRG)

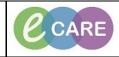

Document No – Ref 206

Version Number – 2.0

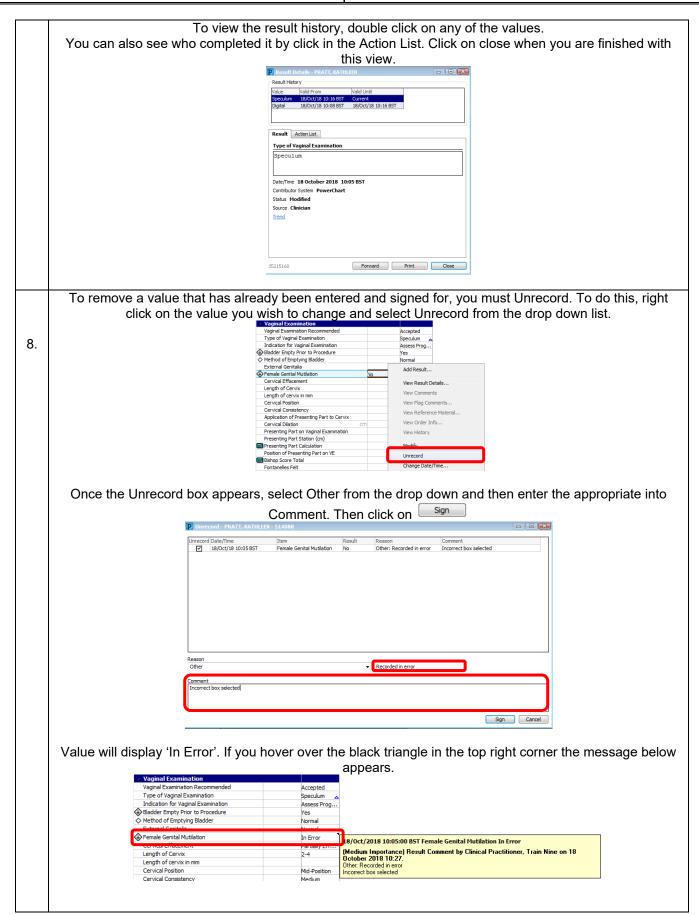

|     | IT Dept<br>Quick Reference Guide (QRG)                                                                                                    | CARE Milton Keynes<br>University Hospital<br>NHS Foundation Trust                                                                                                    |
|-----|----------------------------------------------------------------------------------------------------|----------------------------------------------------------------------------------------------------|
|     | Document No – Ref 206                                                                                                    | Version Number – 2.0                                                                                                    |
| 9.  | you wish. To flag with comment, right click on t                                                                                                    | as a flag next to the result and you can add a comment if<br>the value you wish to flag and select Flag with Comment<br>e drop down list.                                                                                                    |
|     | Flag Comment - PRATT, KA     Slow progress.                                                                                                    | appear. Enter comment and click OK.                                                                                                    |
| 10. | Balance. To do this, right click on the second second seco | ct when adding documentation into Assessments/Fluid<br>he current date and select Insert Date/Time.<br>18/Oct/18<br>10:38 BST 10:05 Insert Date/Time<br>the keyboard. The newly entered time frame will display.<br>when data has been entered the usual way (green tick).<br>18/Oct/18<br>10:52 BST 10:38 BST 10:05 BST 08:30 BST<br>Accepted Accepted<br>Speculum Digital<br>Assess Prog Confirm Onse |
|     |                                                                                                    |                                                                                                    |

|                       |                                                                                                    | IT Dept<br>Quick Reference Guide (QRG)                          | CARE                                                                                                    | Milton Keynes<br>University Hospital<br>NHS Foundation Trust                                        |  |  |
|-----------------------|----------------------------------------------------------------------------------------------------|-----------------------------------------------------------------|----------------------------------------------------------------------------------------------------|----------------------------------------------------------------------------------------------------|--|--|
| Document No – Ref 206 |                                                                                                    |                                                                 | Version Number – 2.0                                                                                                    |                                                                                                    |  |  |
|                       | <ul> <li>You can select results within the Vital Signs. As shown below, you can select a group of results by ticking the box next to the criteria.</li> <li>Critical High Low Abnormal Unauth Flag</li> <li>As you can see from the criteria selected below (Critical), this will then identify the Critial results at the top of the Assessments/Fluid Balance screen for ease of viewing.</li> </ul> |                                                                 |                                                                                                    |                                                                                                    |  |  |
|                       |                                                                                                    | To remove these highlighted results, untick the You can do that | Bag         Date         Perform           18/0ct/2018 10.57:00 BST         Clinical           18/0ct/2018 10.57:00 BST         Clinical           18/0ct/2018 10.57:00 BST         Clinical           box next to Critical         Critical           at for any of the critical         Critical | I Practitioner, Train Nine<br>I Practitioner, Train Nine<br>and the results will no longer display. |  |  |